# **Module 1 Contents**

## **Chapter 1: Introduction to Databases**

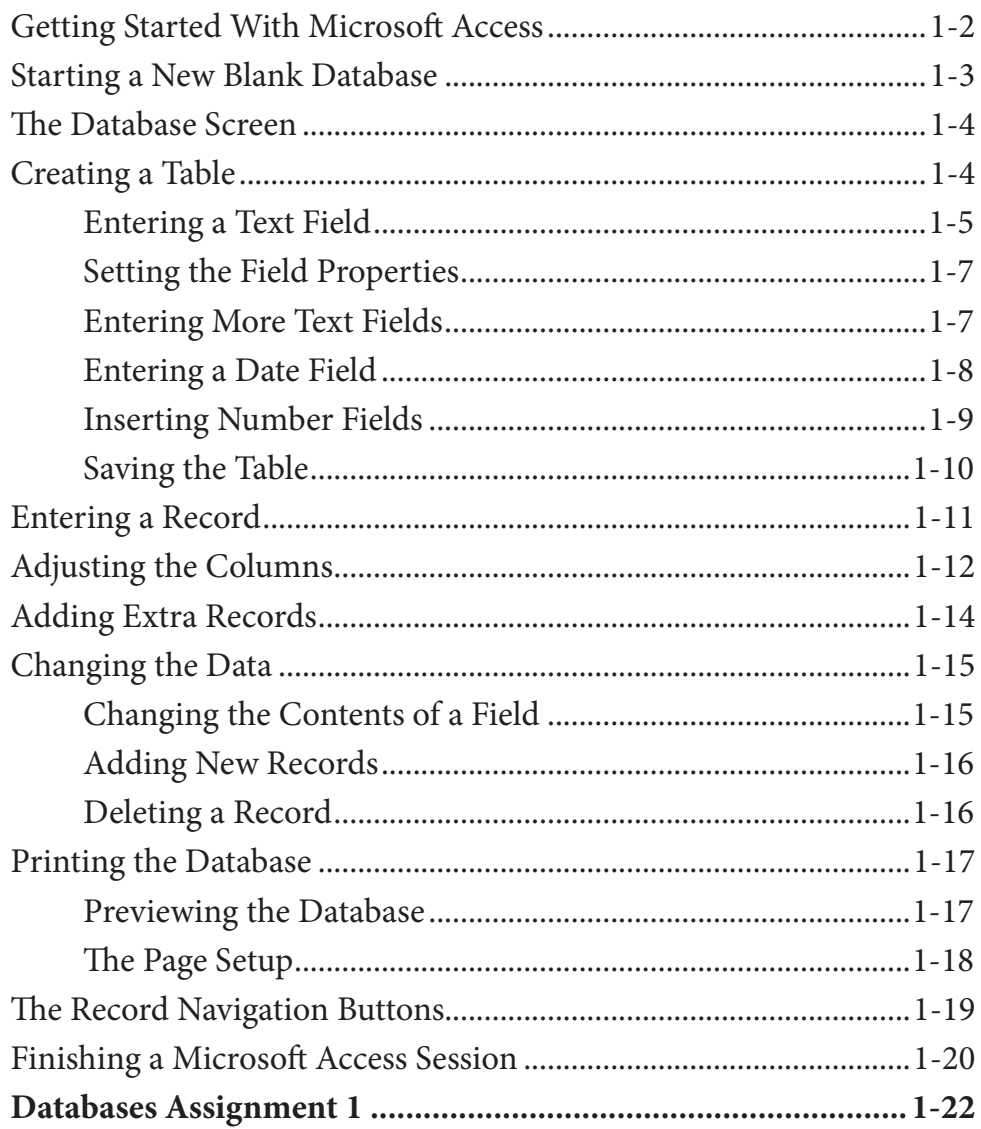

## **Chapter 2: Processing Data**

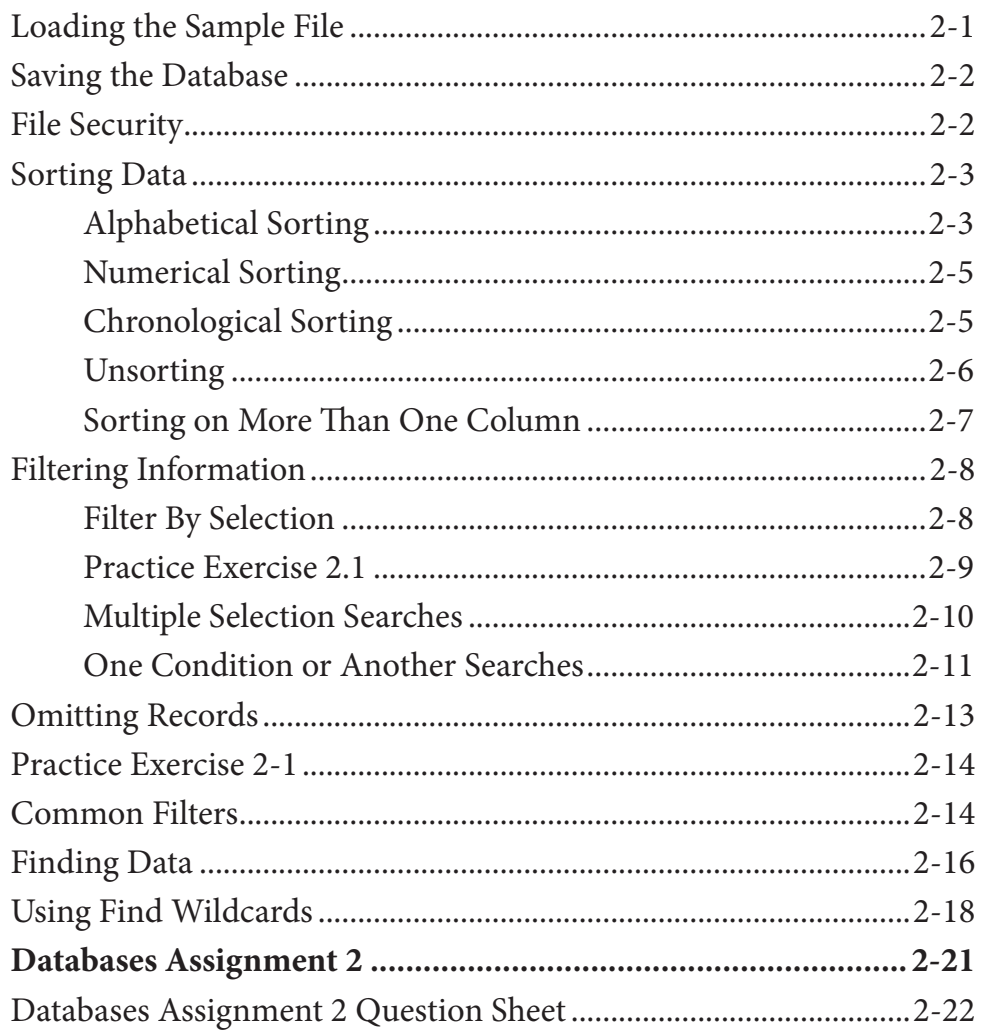

# **Chapter 3: Introduction to Queries**

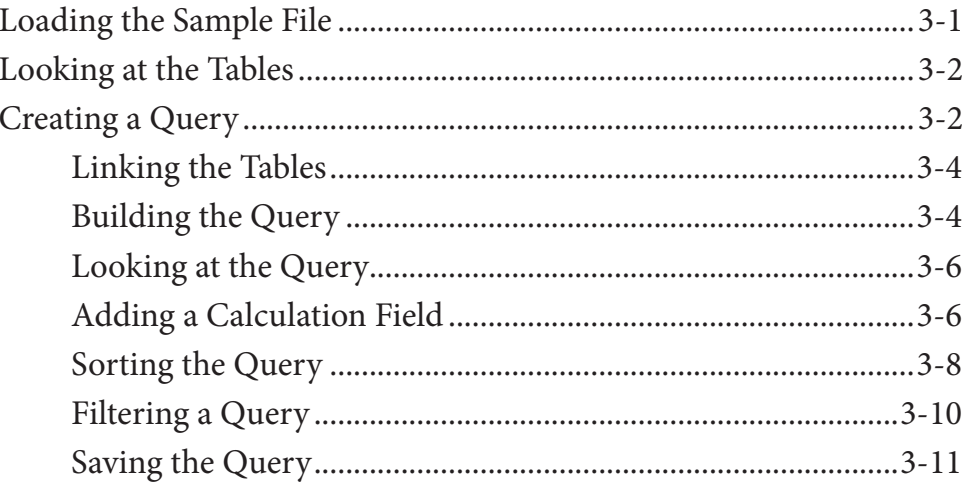

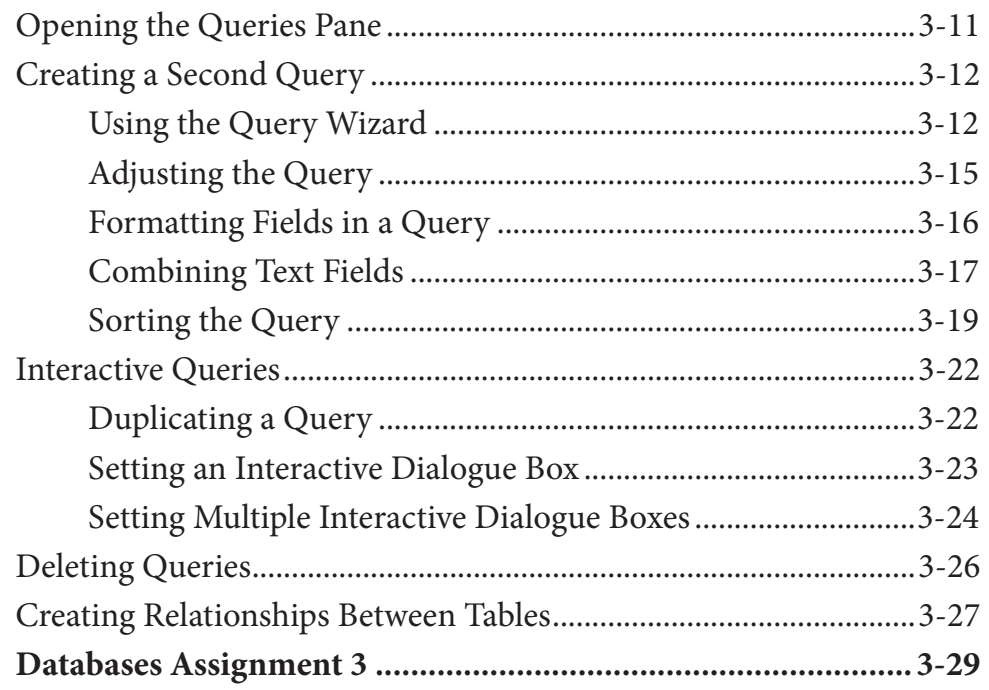

# **Chapter 4: Simple Forms**

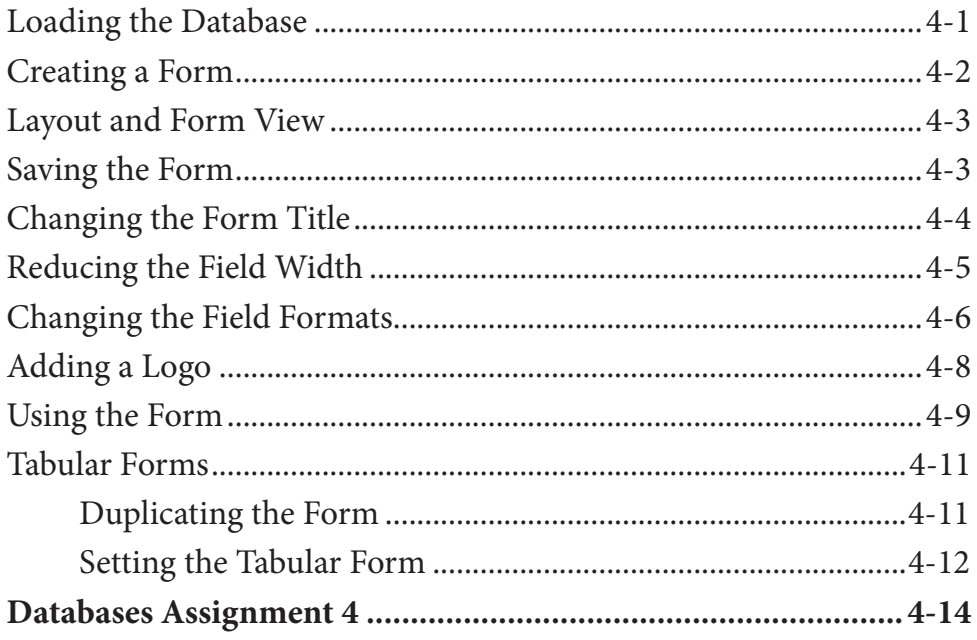

## **Chapter 5: Creating More Detailed Forms**

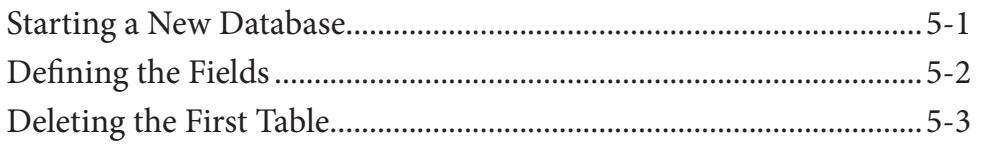

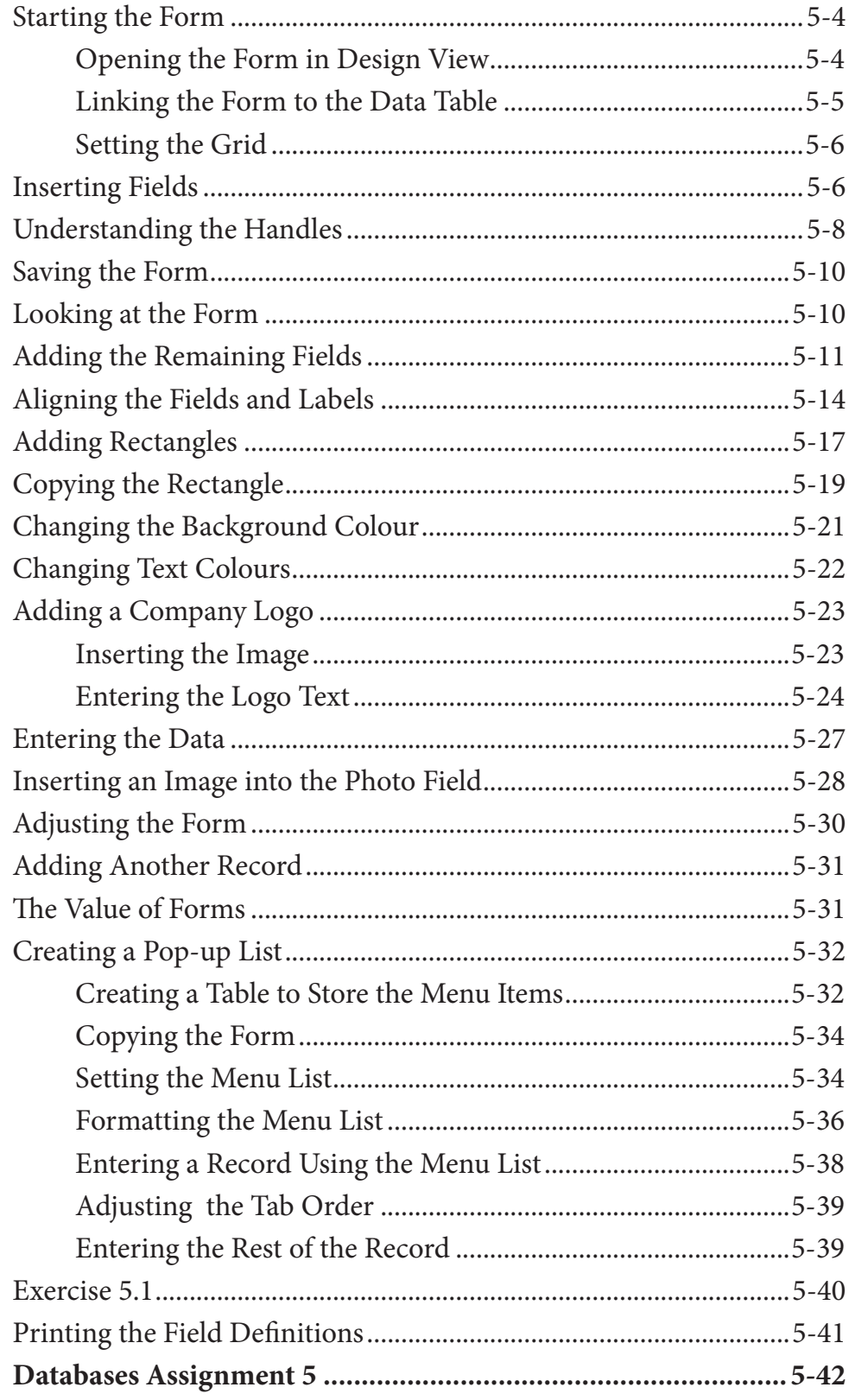

## **Chapter 6: Quick Reports**

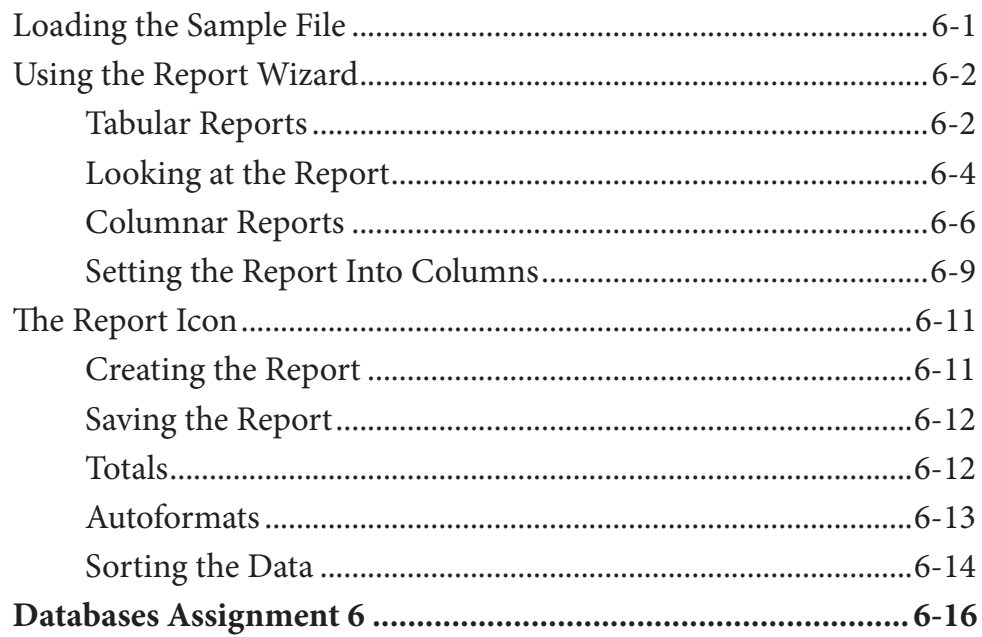

# **Chapter 7: Creating More Detailed Reports**

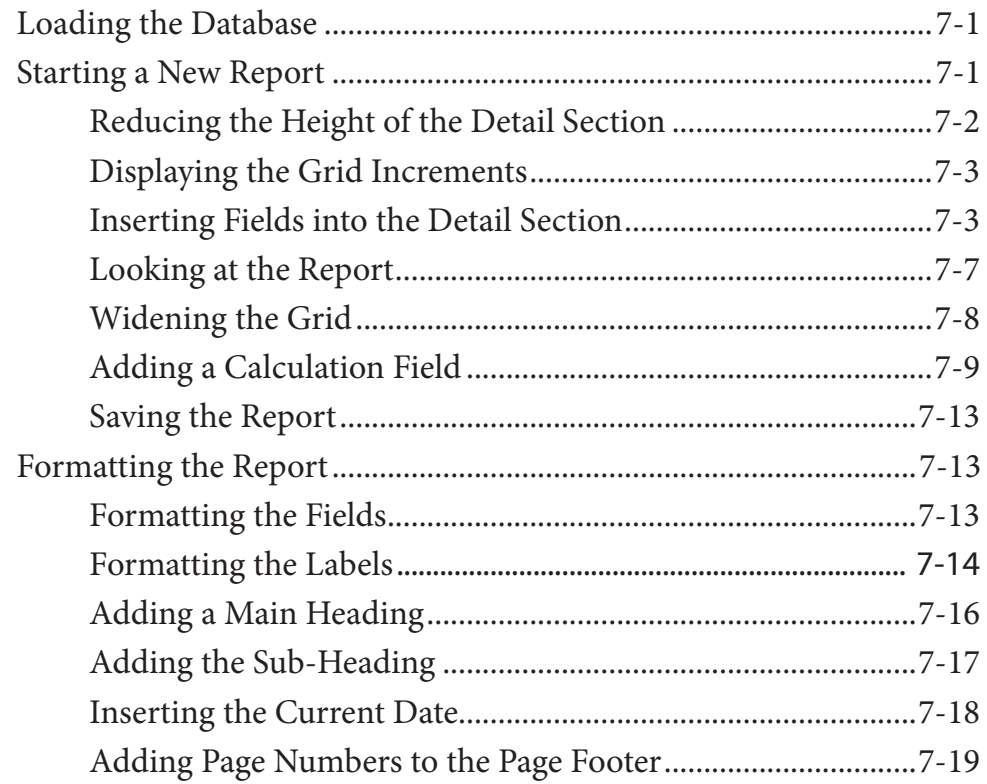

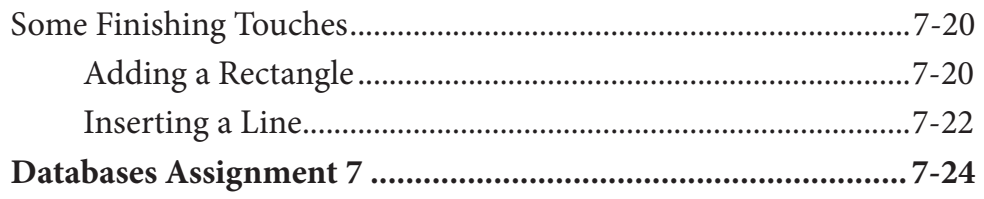

## **Chapter 8: Creating User-Friendly Databases**

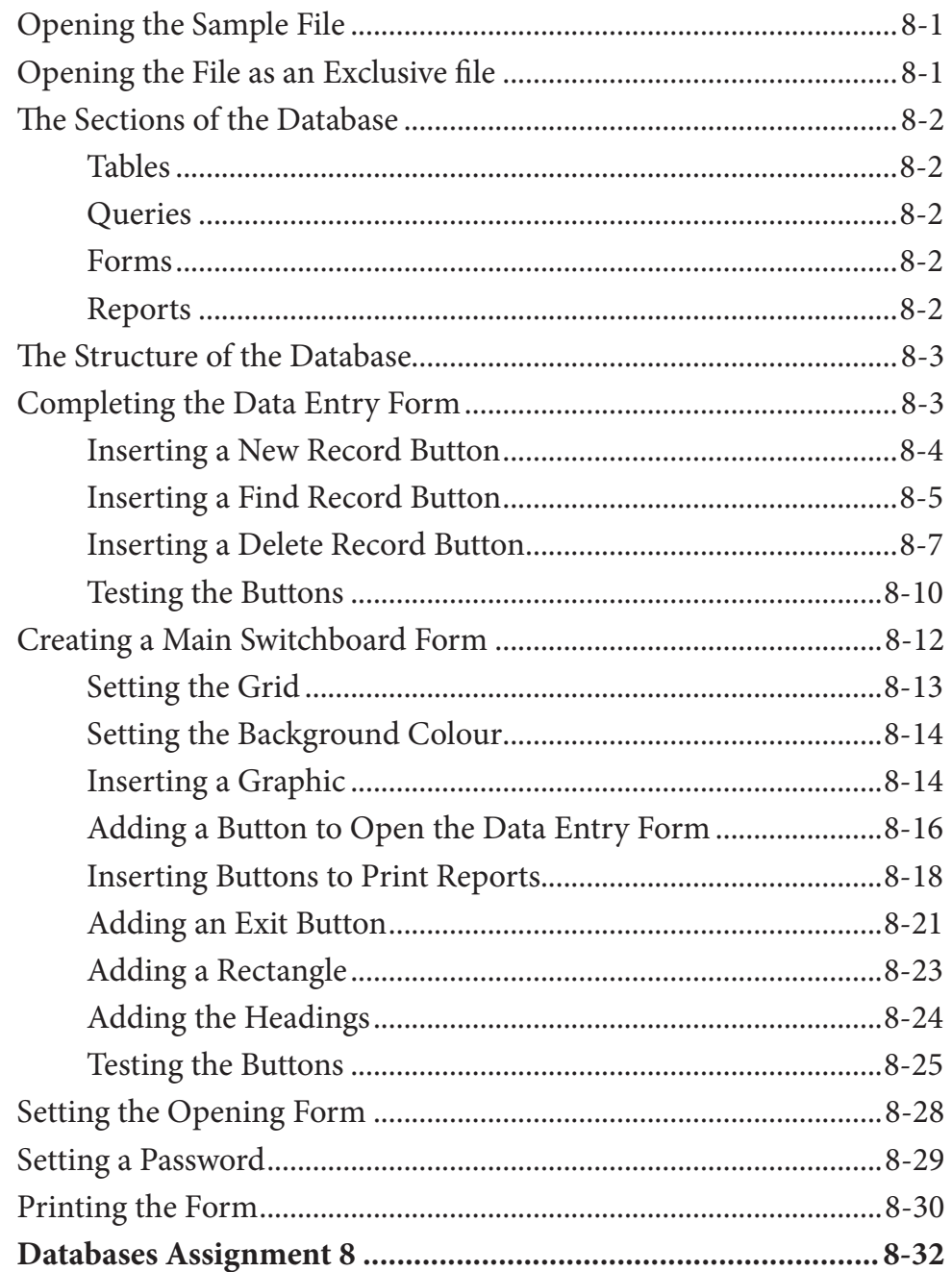

#### Microsoft Access Project

# Module 2 Contents

# **Chapter 9: Using Macros**

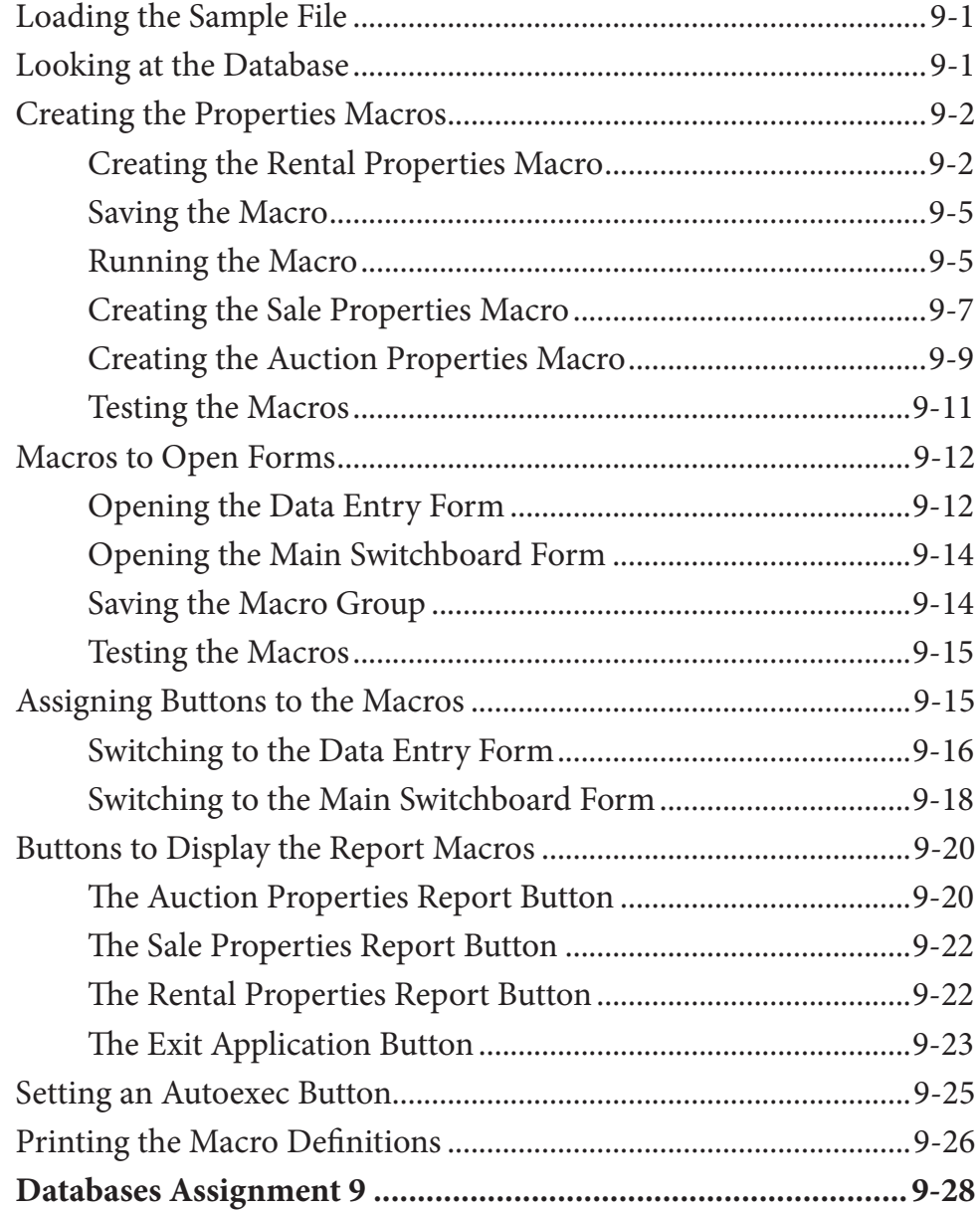

## **Chapter 10: Reports That Total Items**

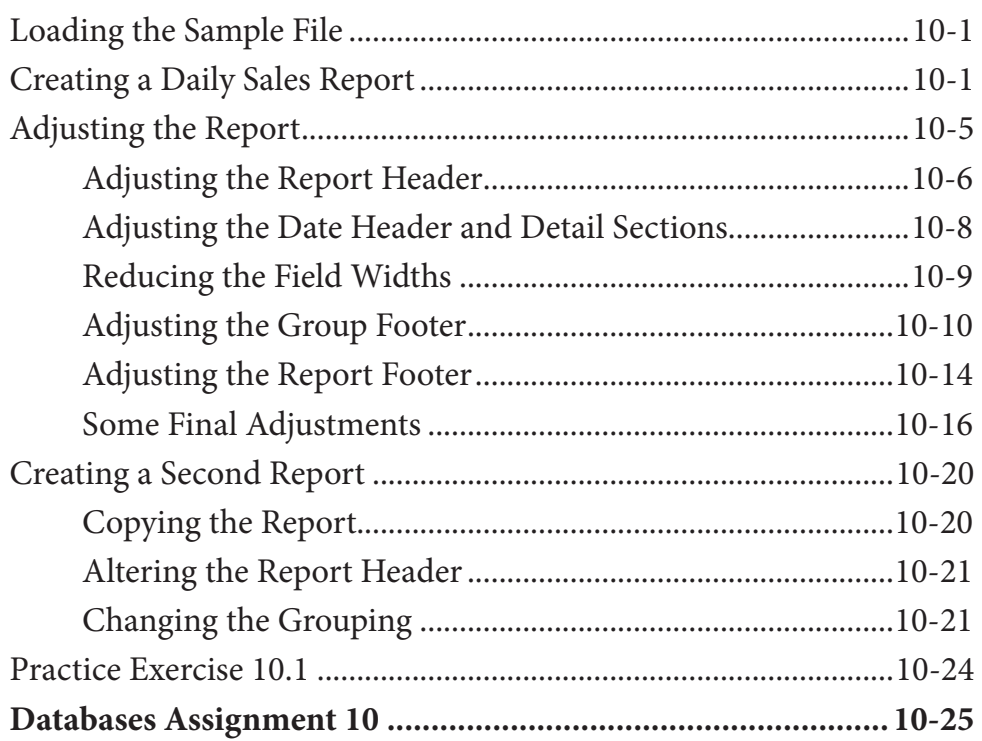

# **Chapter 11: Applying Relational Database Features**

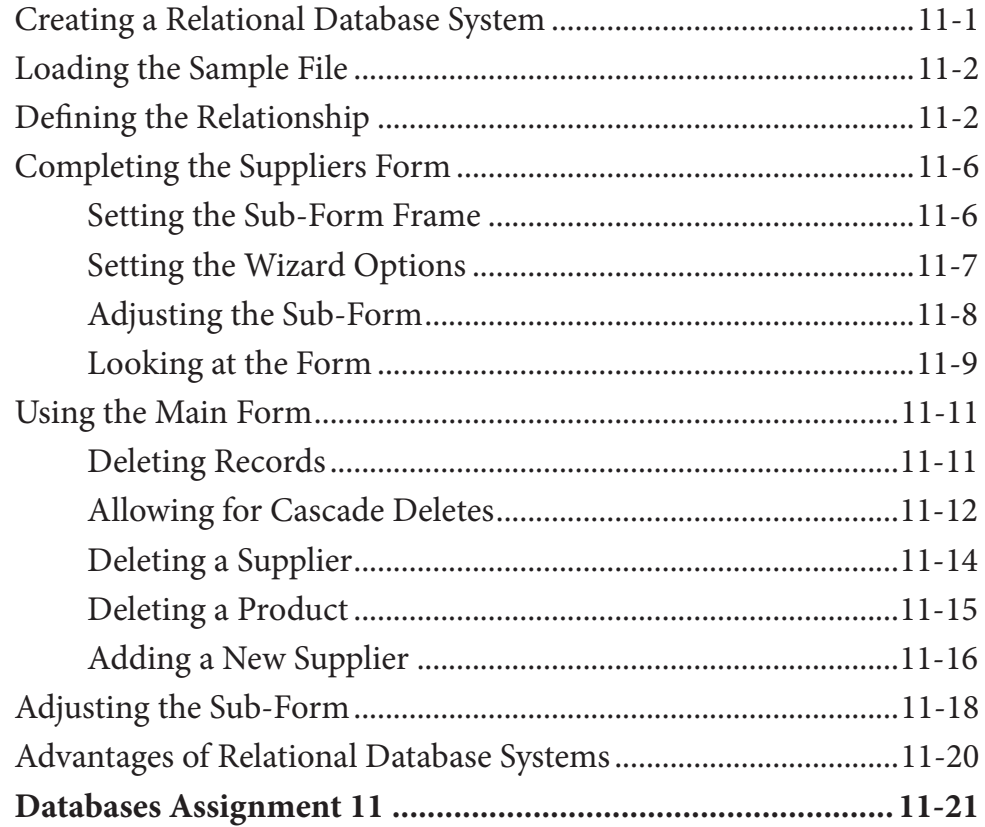

## **Chapter 12: Setting up an Invoice System**

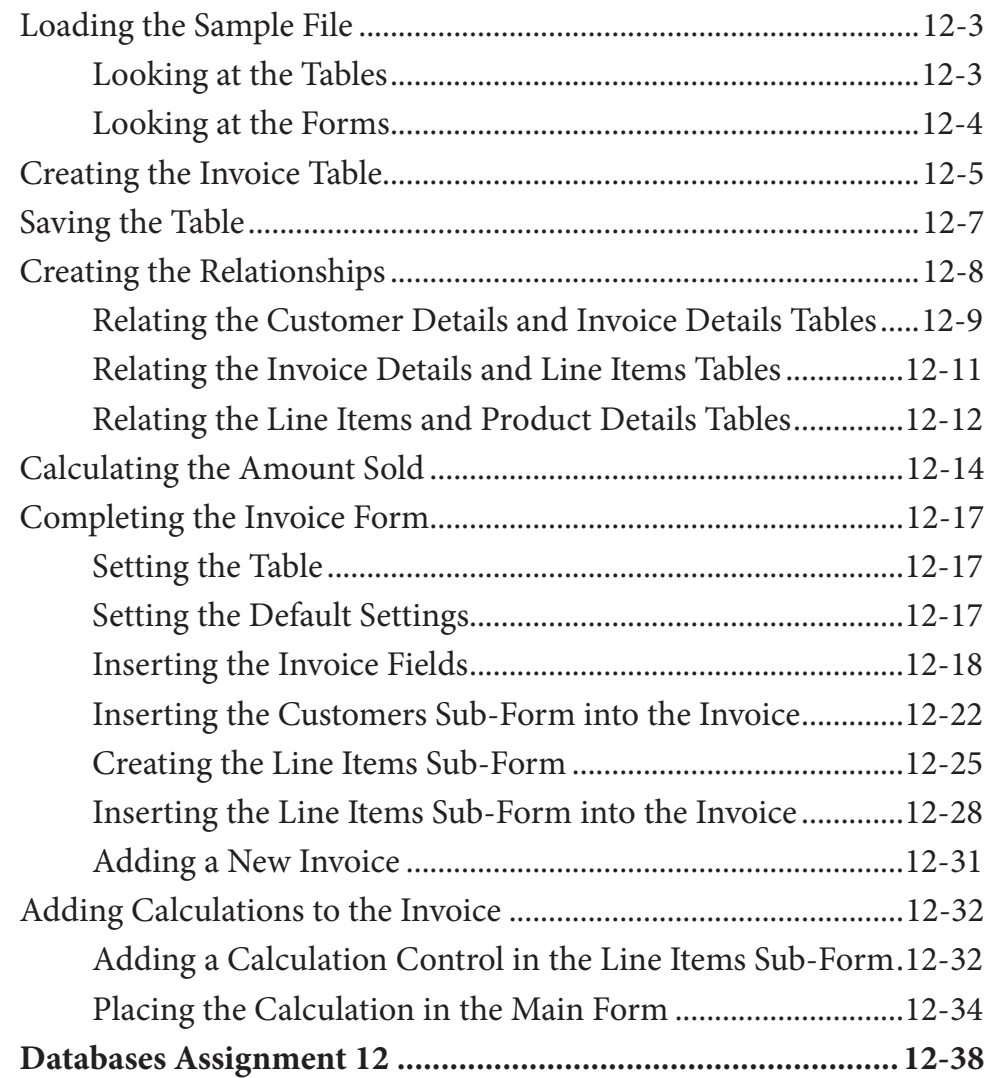

## **Chapter 13: Formatting Invoice Systems**

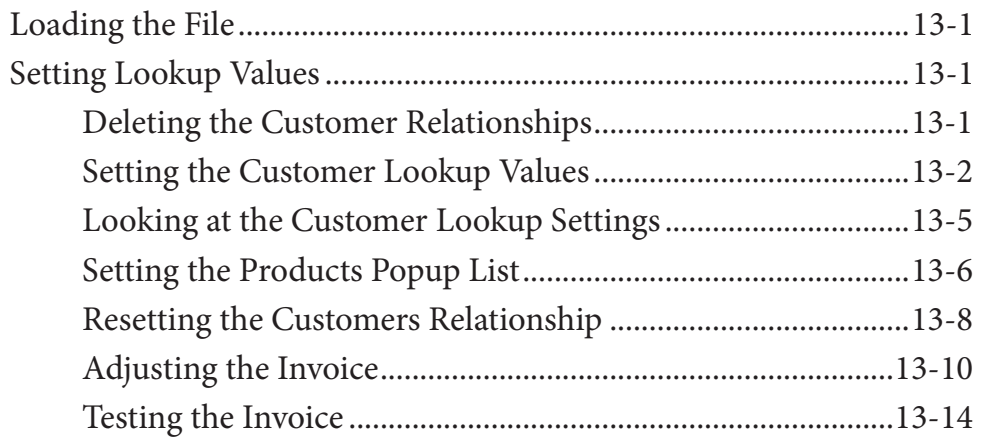

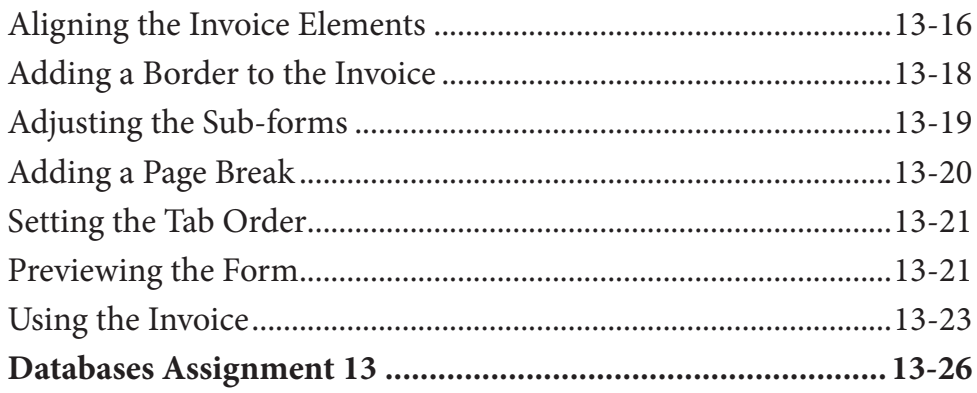

# **Chapter 14: Reporting From Invoice Systems**

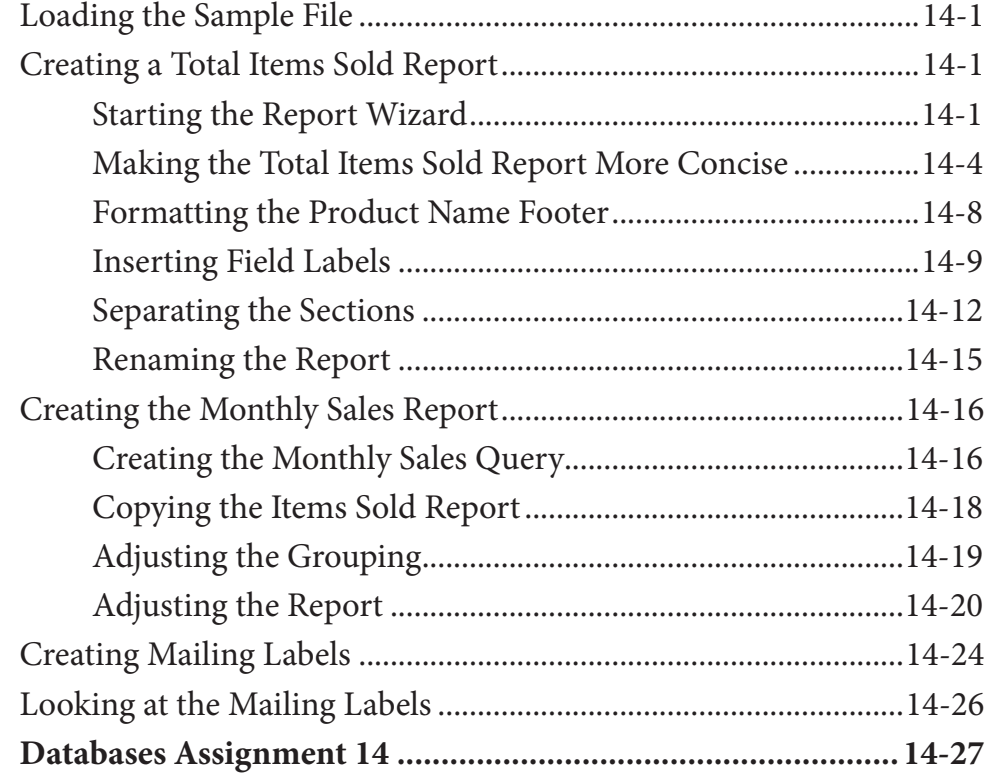

# **Chapter 15: Enhancing Invoice Systems**

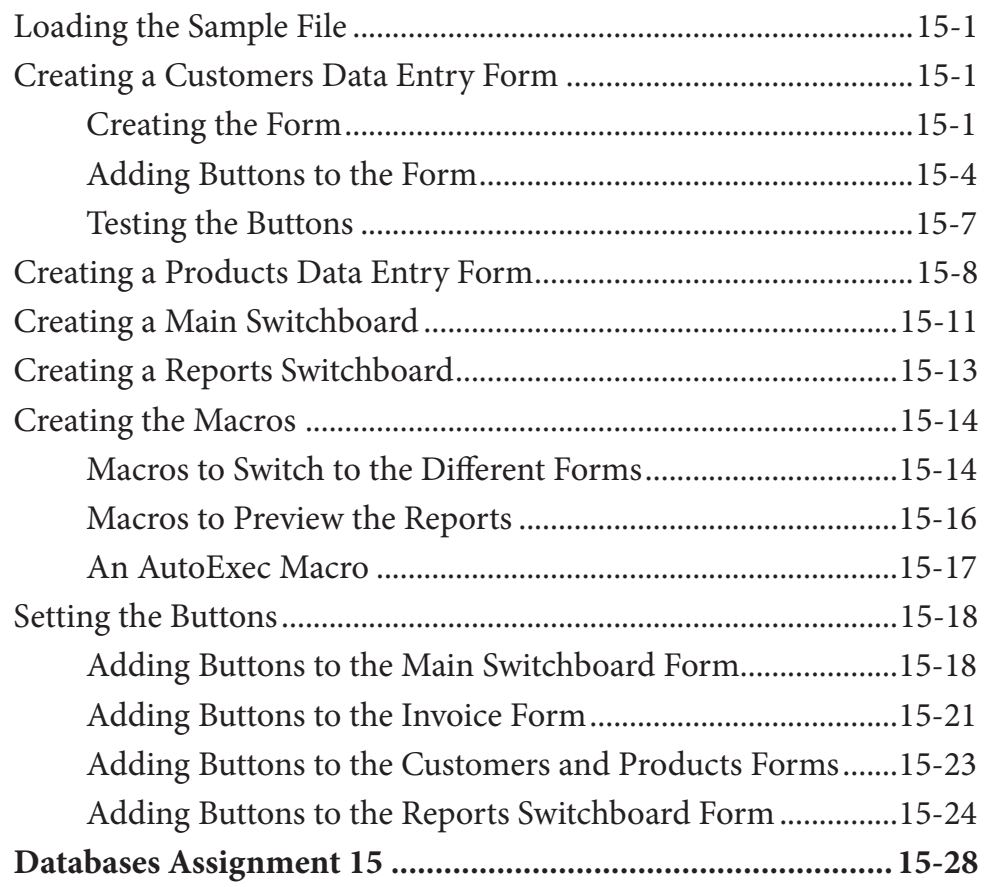

# **Chapter 16: Useful Tools**

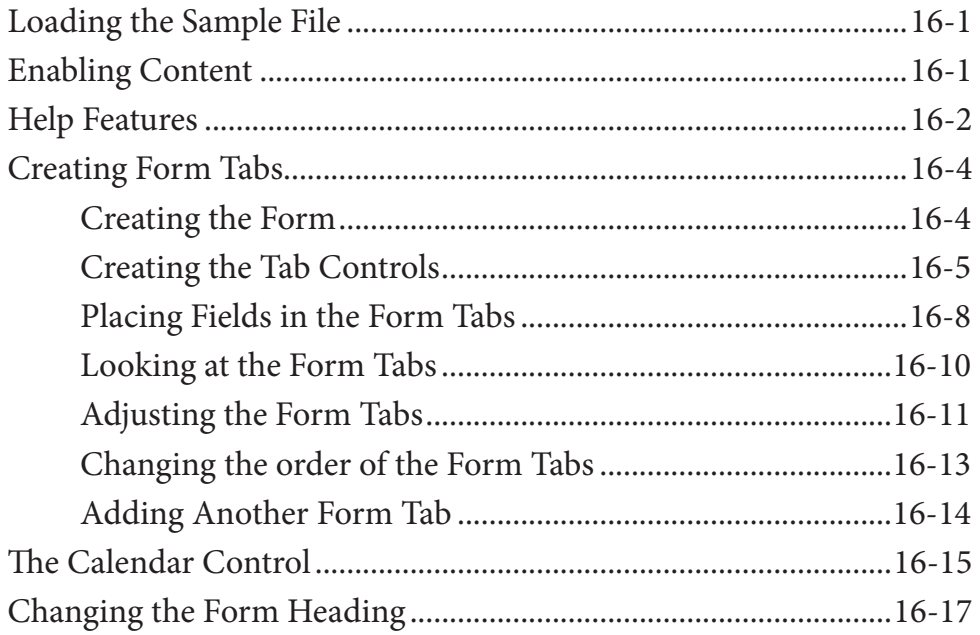

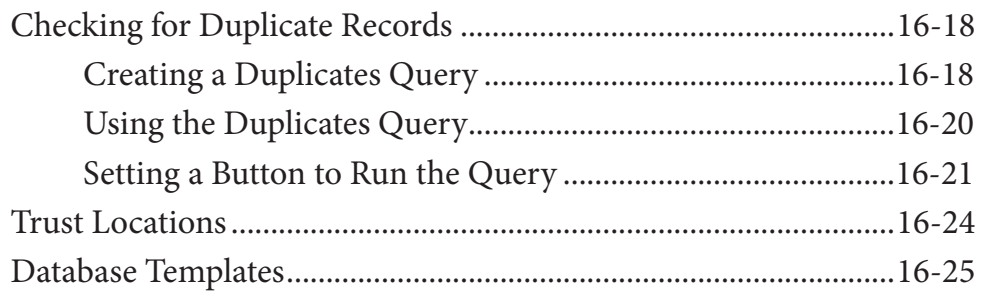